Instrument L32

## Feedback-Kurzformen zu Lernprozessen und Lernerfolgen

Mit diesen Feedback-Kurzformen können Lehrer/innen mehr über Lernprozesse und den Lernzuwachs von Schüler/innen in Erfahrung bringen.

Die Feedbackformen helfen Lehrpersonen besser zu verstehen, *wie* ihre Schüler/innen lernen: Welche Unterrichtsformen sind für bestimmte Schüler/innen lernförderlich, welche gehen eher an ihren Lernprozessen vorbei oder behindern sie? Wie wurde eine bestimmte Unterrichtssequenz von den Lernenden erlebt? Was ist bei den Lernenden "angekommen"? Welche Lernstrategien, Arbeitsmethoden und –techniken brauchen Schüler/innen, um selbständiger Lernen zu können?

Die Feedbackformen unterstützen Lehrpersonen auch dabei, besser fassbar zu machen, *was* Schüler/innen in einer bestimmten Unterrichtsphase gelernt haben. Wie sieht es mit dem Lernzuwachs am Ende einer bestimmten Unterrichtssequenz aus? Wie kann eine Unterrichtseinheit erfolgreich abgeschlossen werden? Wie können Lernerfolge gesichert und kontrolliert werden?

Die hier zusammengestellten Instrumente sind nicht auf bestimmte Fächer und Themen festgelegt und eignen sich für den Einsatz auf verschiedenen Schulstufen. Um eine schnelle Orientierung zu ermöglichen, wird jedes Feedbackinstrument auf einer Seite dargestellt.

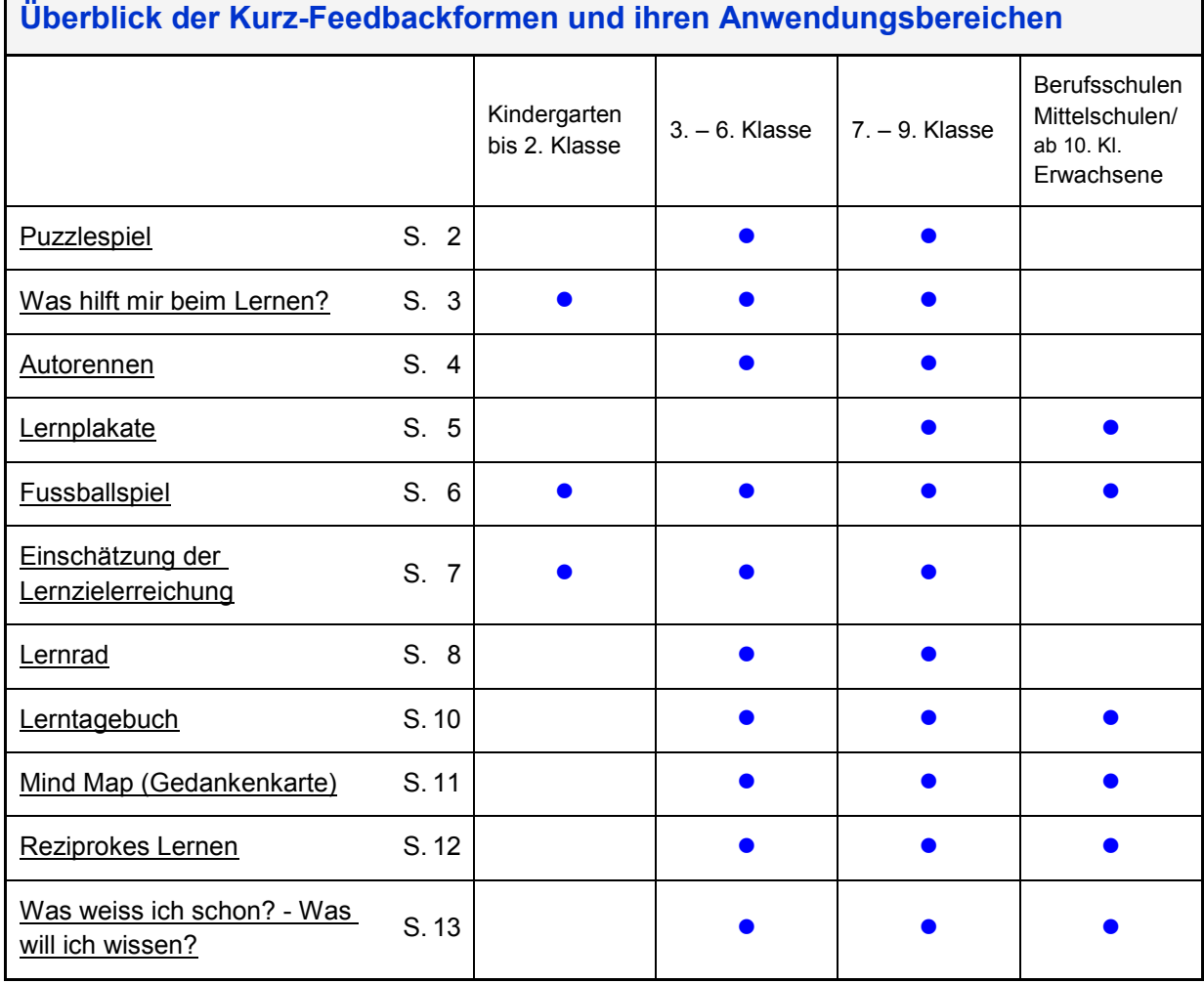

<span id="page-1-0"></span>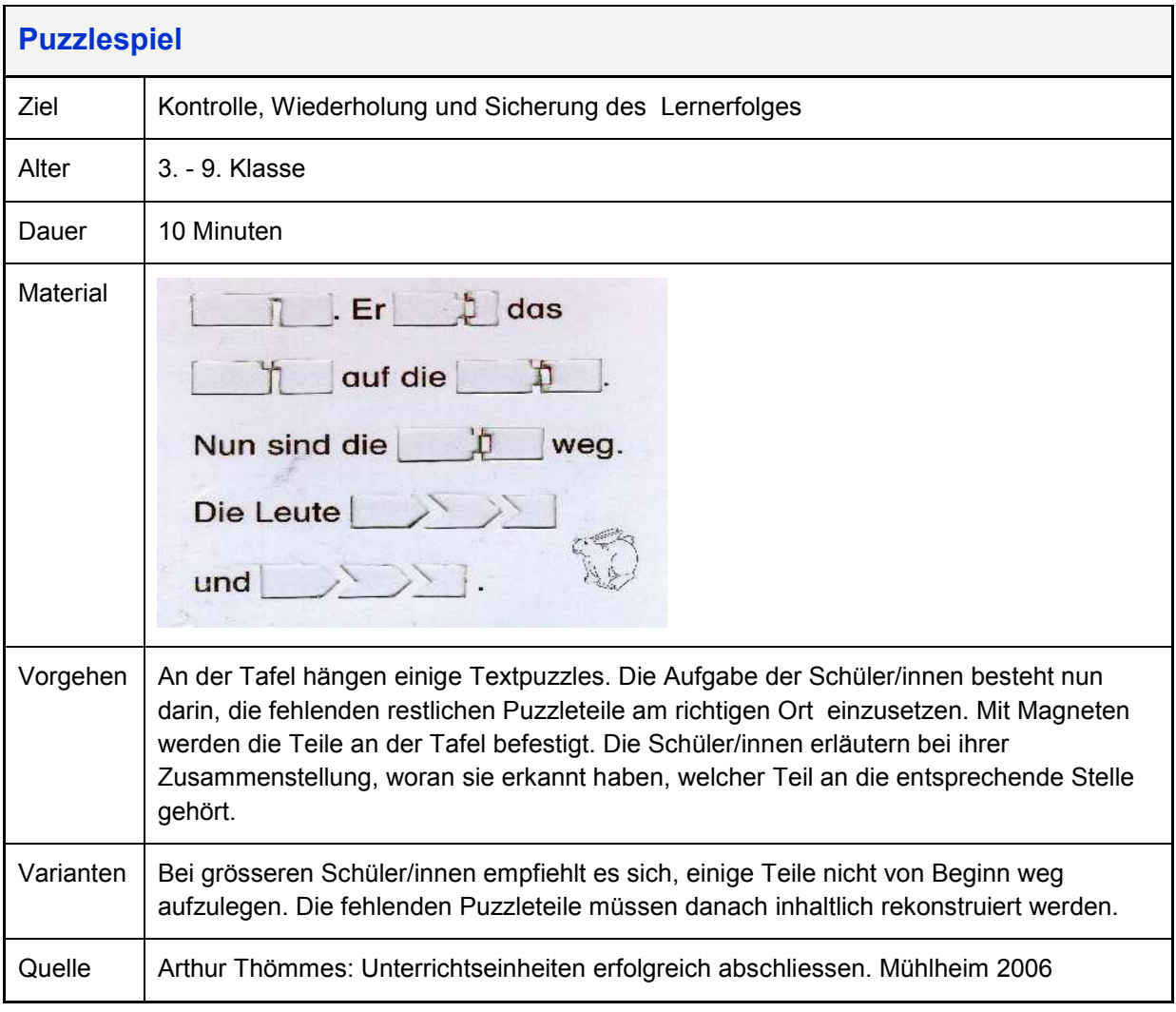

<span id="page-2-0"></span>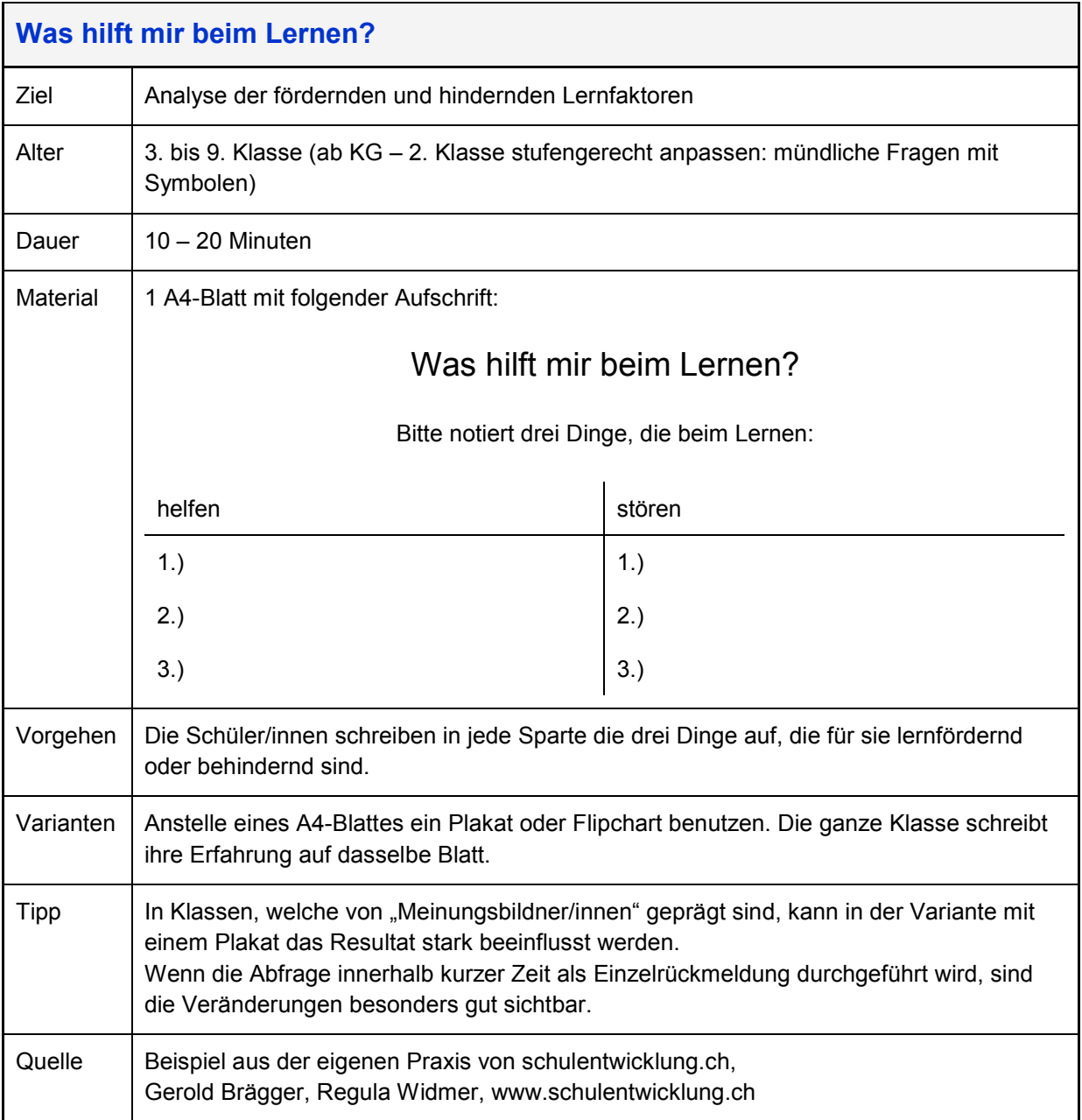

<span id="page-3-0"></span>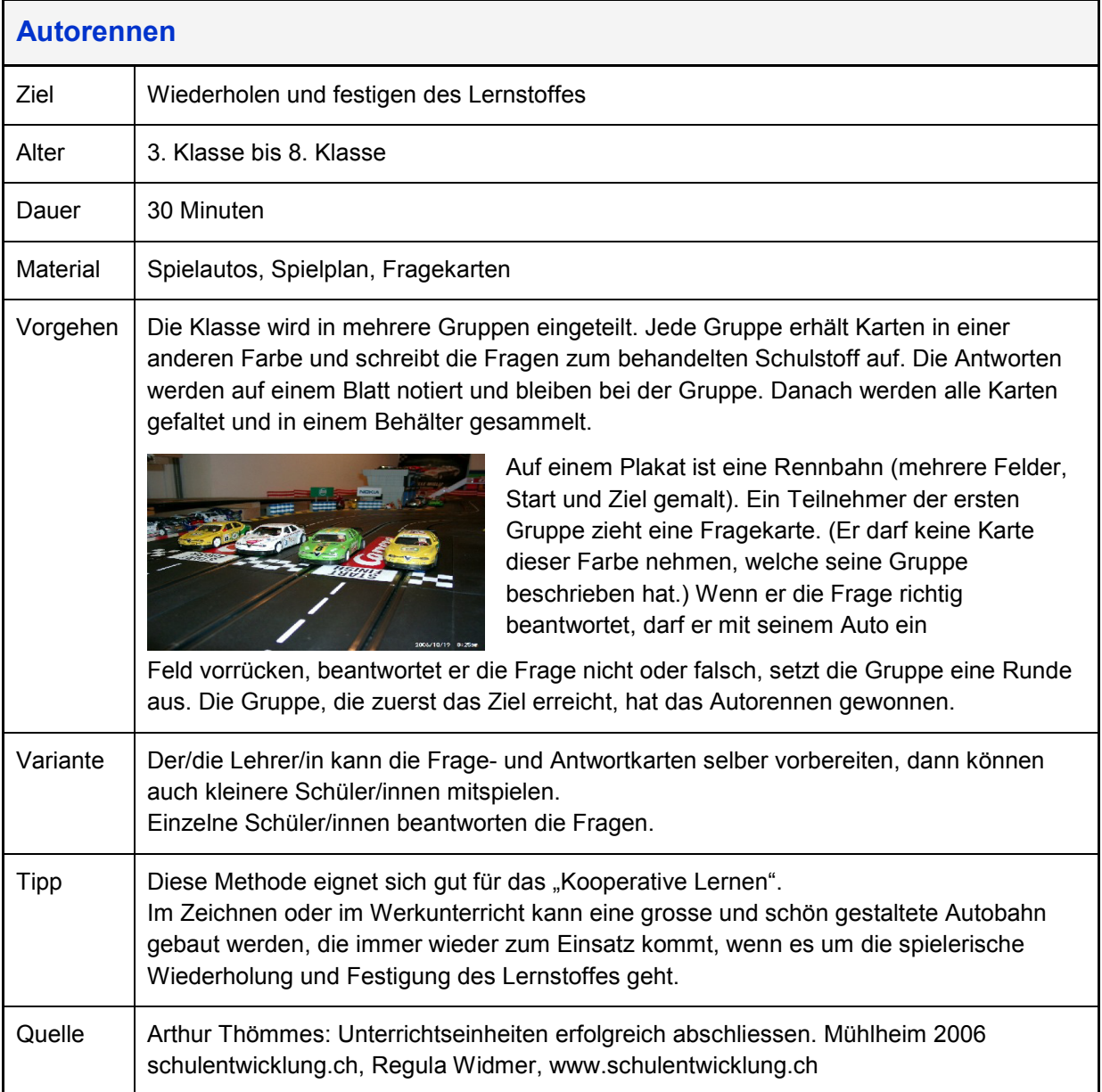

<span id="page-4-0"></span>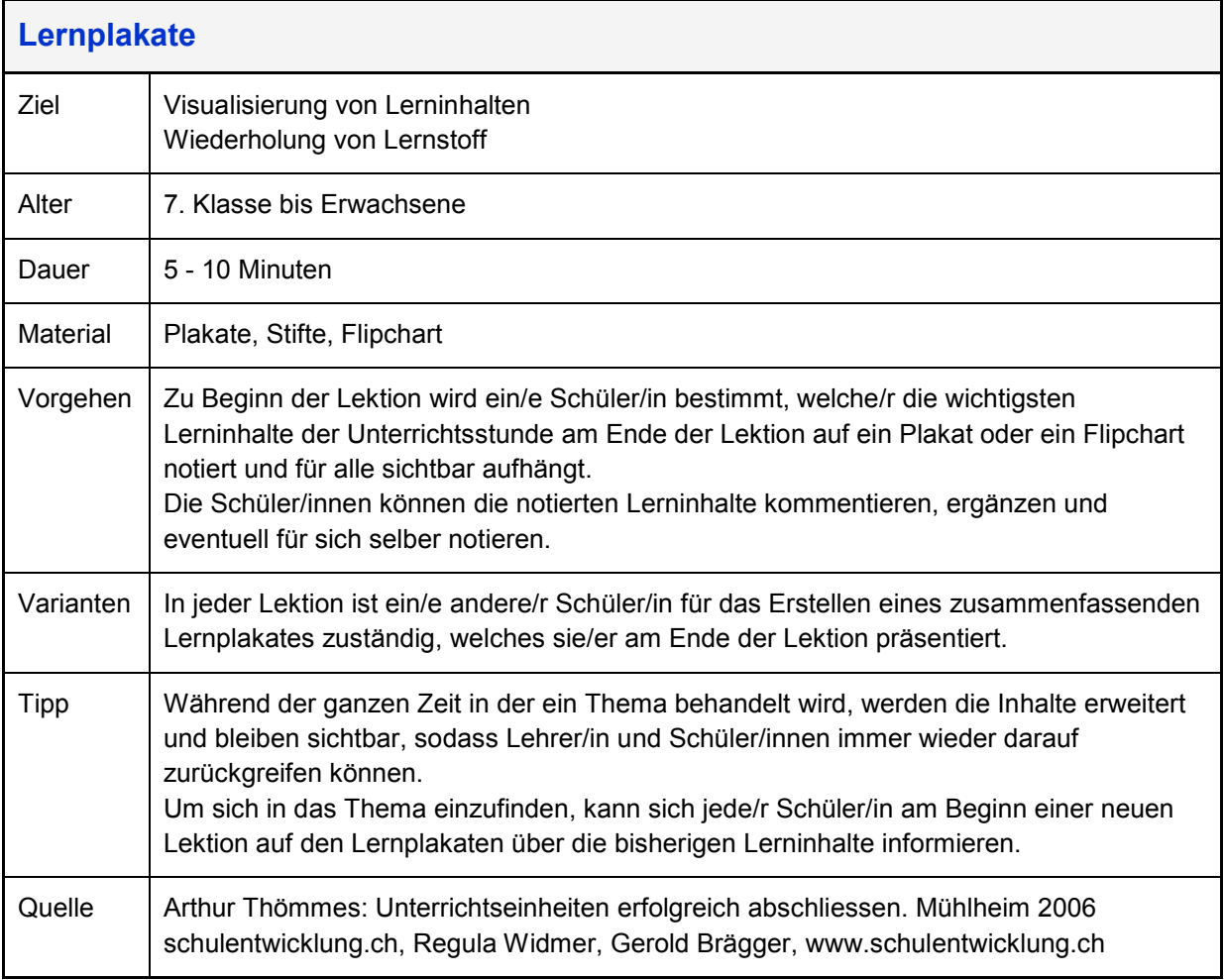

<span id="page-5-0"></span>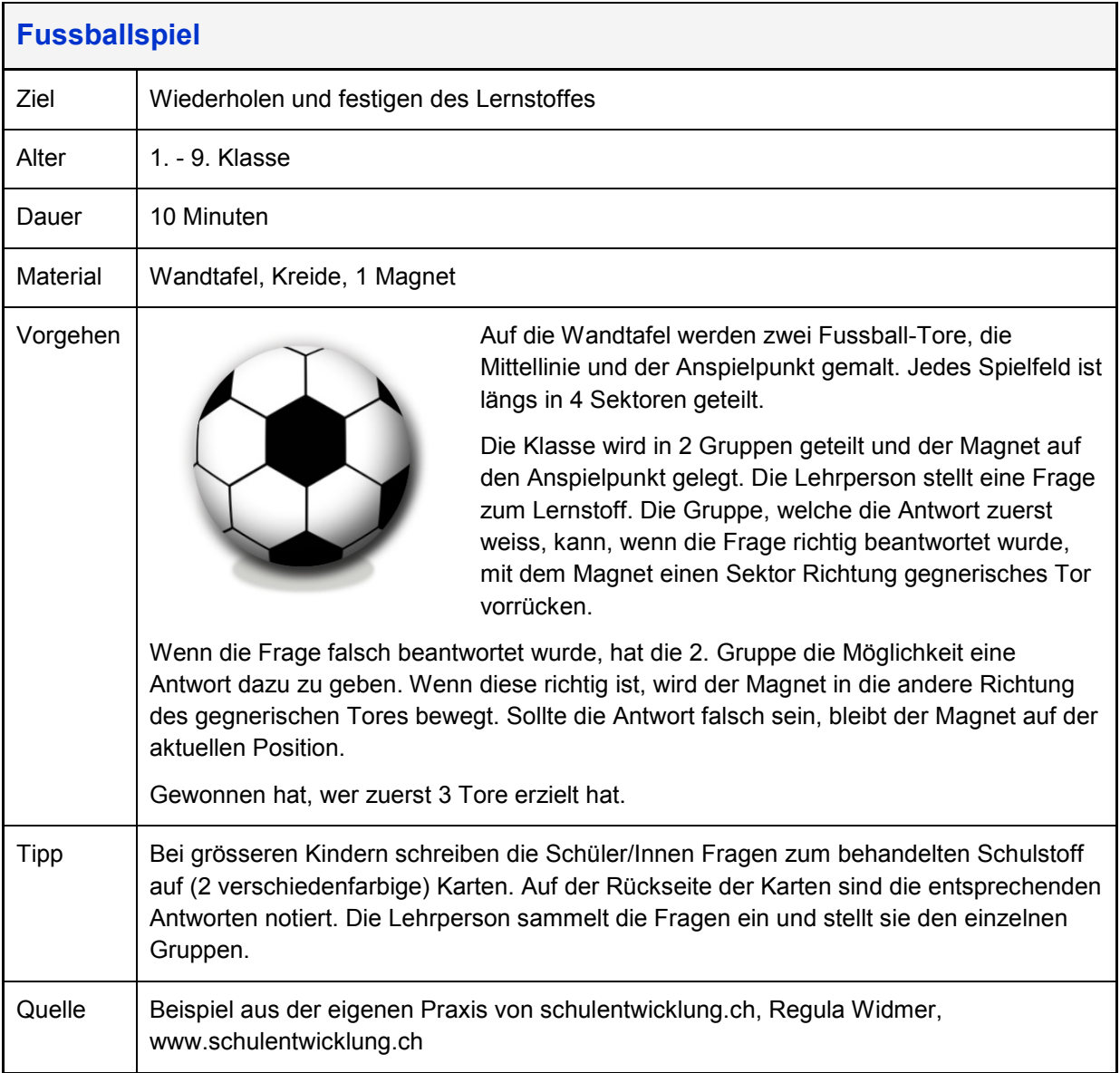

<span id="page-6-0"></span>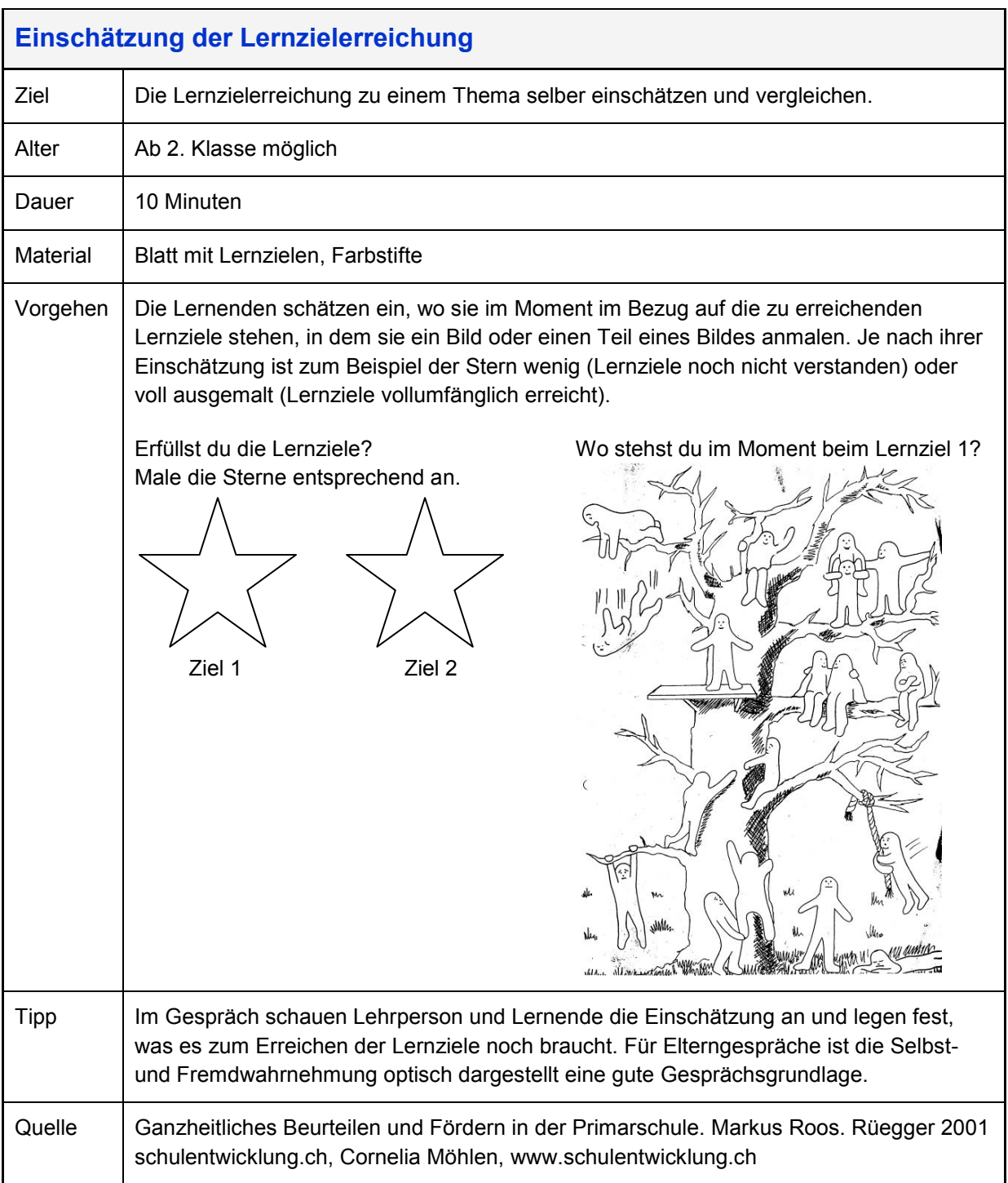

<span id="page-7-0"></span>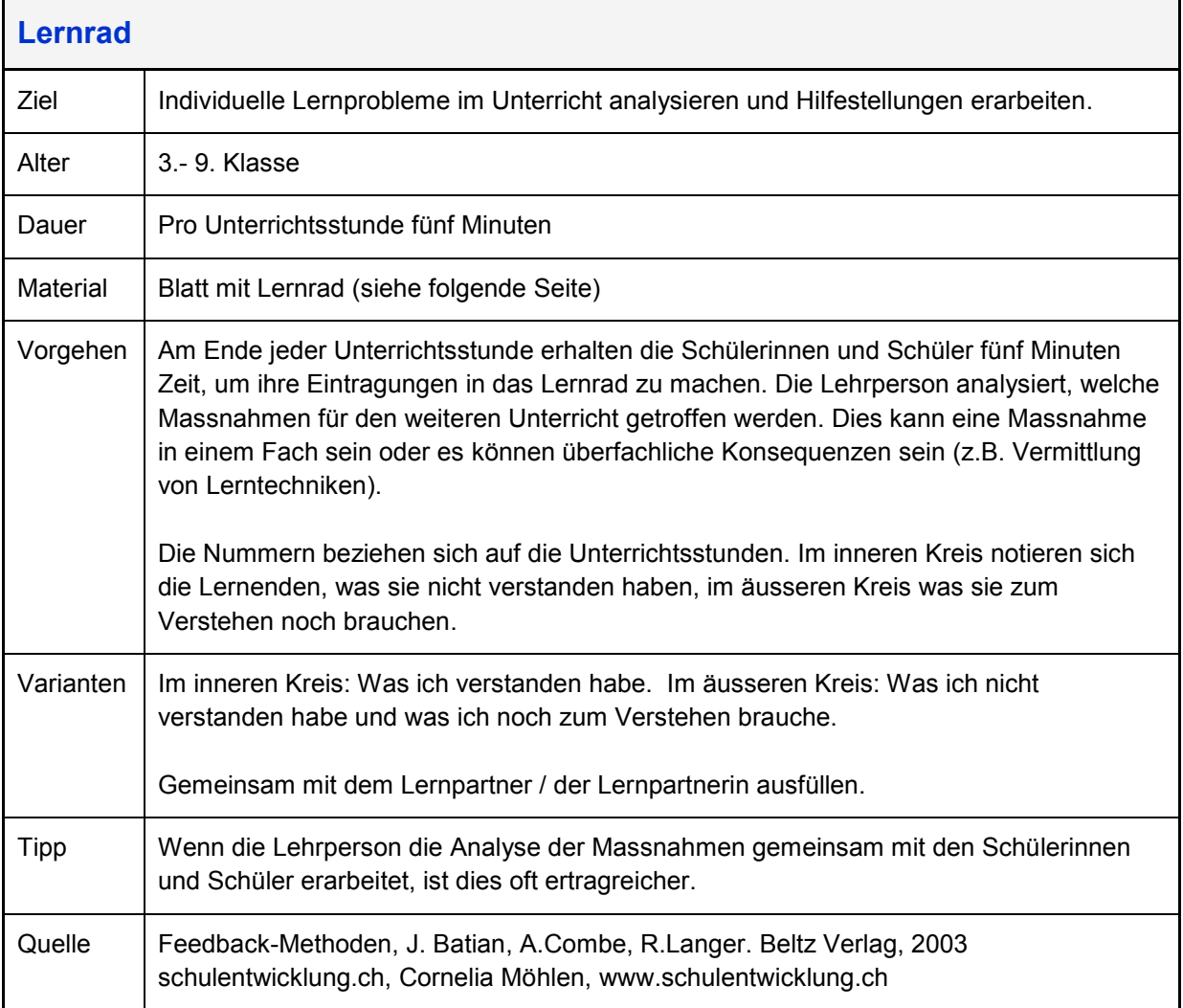

## **Lernrad**

Alles klar? Oder gibt es etwas, das du vielleicht noch nicht ganz verstehst? Wenn ja, dann kannst du hier dein Problem oder deine Frage als Stichwort notieren, um bald Hilfe dabei zu erhalten.

Der Platz zwischen je zwei Speichen steht für eine Unterrichtsstunde. Trage zwischen den Speichen im inneren Kreis (Problemraum) ein, was du in der jeweiligen Stunde nicht verstanden hast. Und schreibe in den äußeren Kreis (Lösungsraum), was und wen du brauchst, um deine Frage zu beantworten oder dein Problem lösen zu können. Später gibst du den Bogen der Lehrperson ab, die sich dann mit dir darüber verständigen wird, wie sich deine Fragen beantworten und deine Probleme lösen lassen.

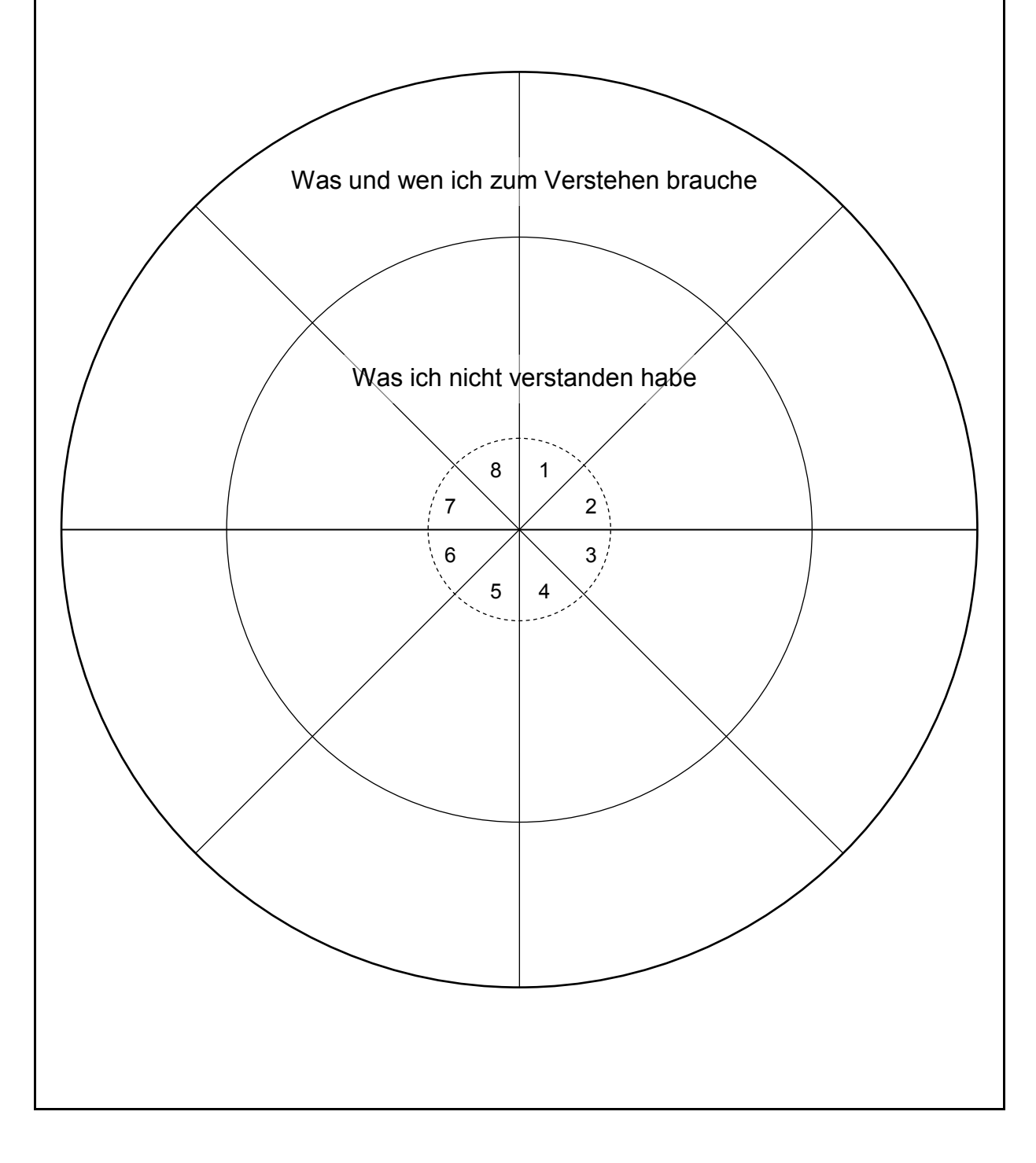

<span id="page-9-0"></span>![](_page_9_Picture_116.jpeg)

<span id="page-10-0"></span>![](_page_10_Picture_86.jpeg)

![](_page_10_Figure_2.jpeg)

<span id="page-11-0"></span>![](_page_11_Picture_121.jpeg)

<span id="page-12-0"></span>![](_page_12_Picture_116.jpeg)